## SEBA Implementation Walkthrough

Session 2: 11am - 12:30am

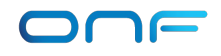

## In this session

- SEBA Community
	- ONF & Brigades
- NEM
	- What are the collections of containers that make up NEM?
	- What does XOS do?
- ONOS & Apps
	- What do the apps written on the SDN controller (ONOS) do?
	- How are multiple OLTs aggregated by the AGG switch?

#### SEBA and VOLTHA Community

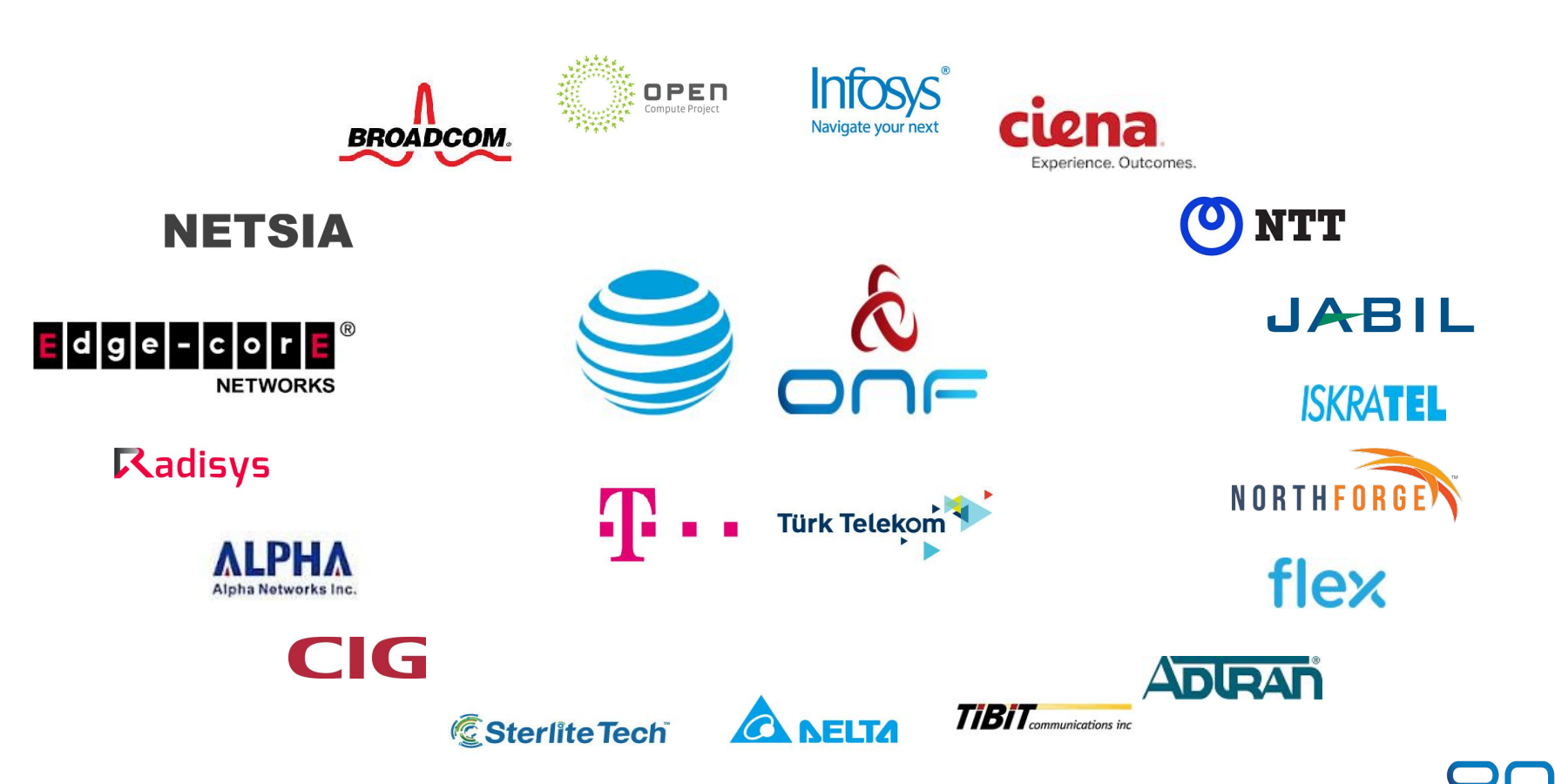

### SEBA/VOLTHA Brigades

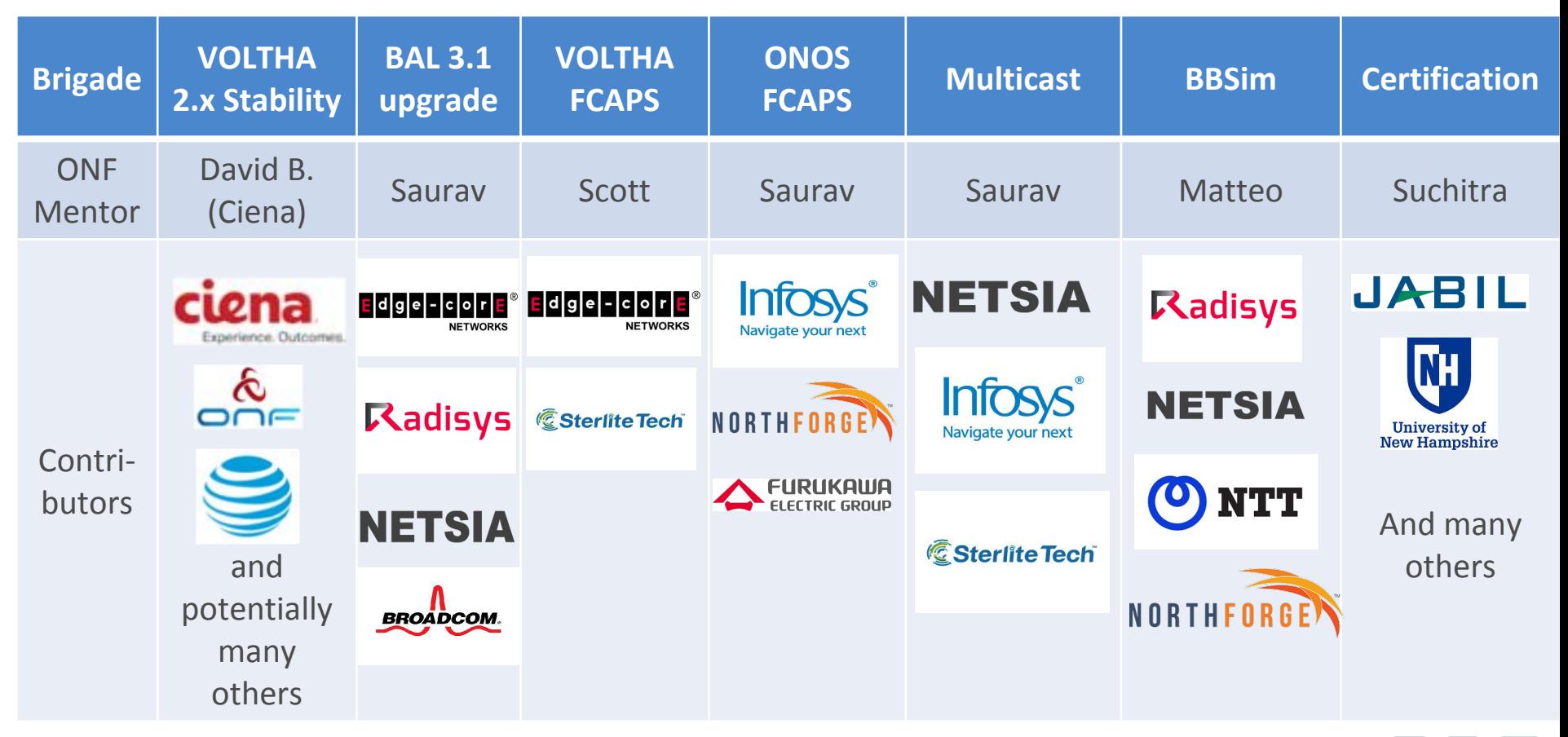

# Technology Profile Brigade(s)

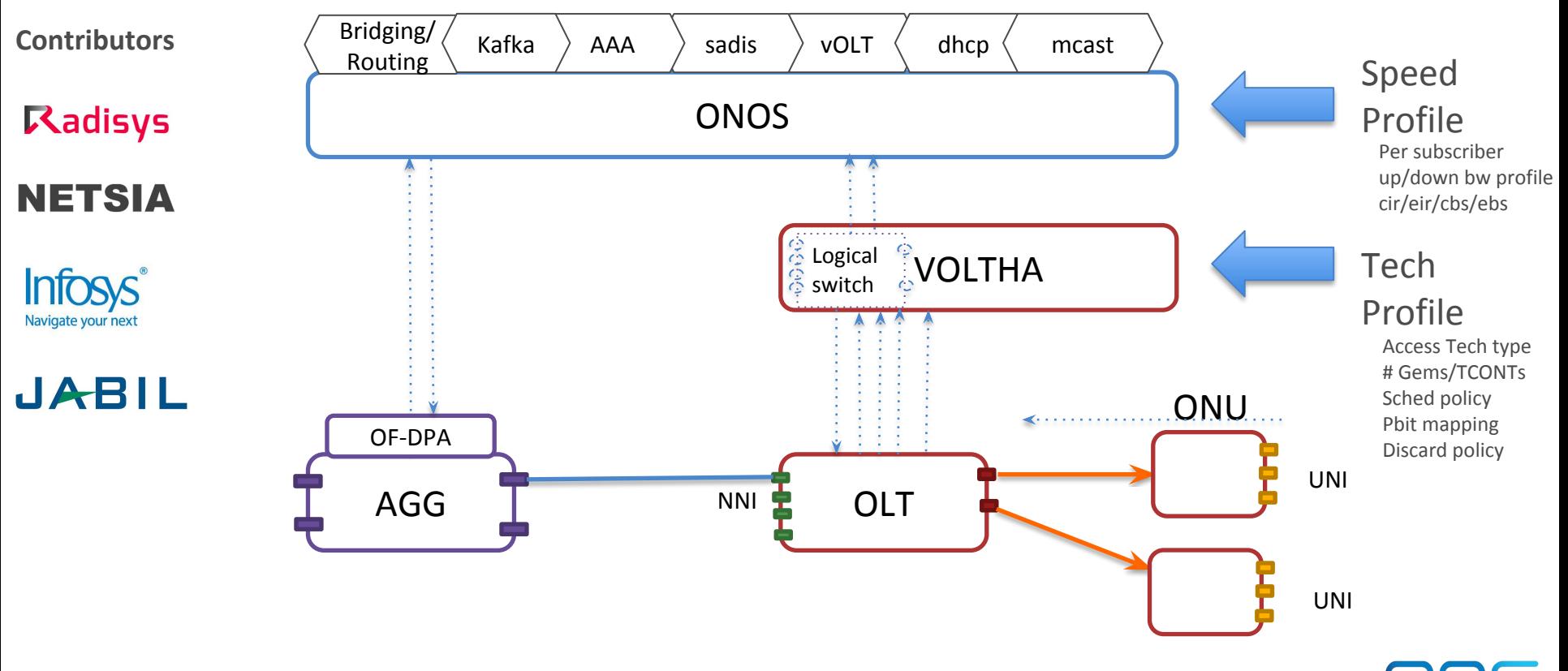

### BAL 3.0 Brigade

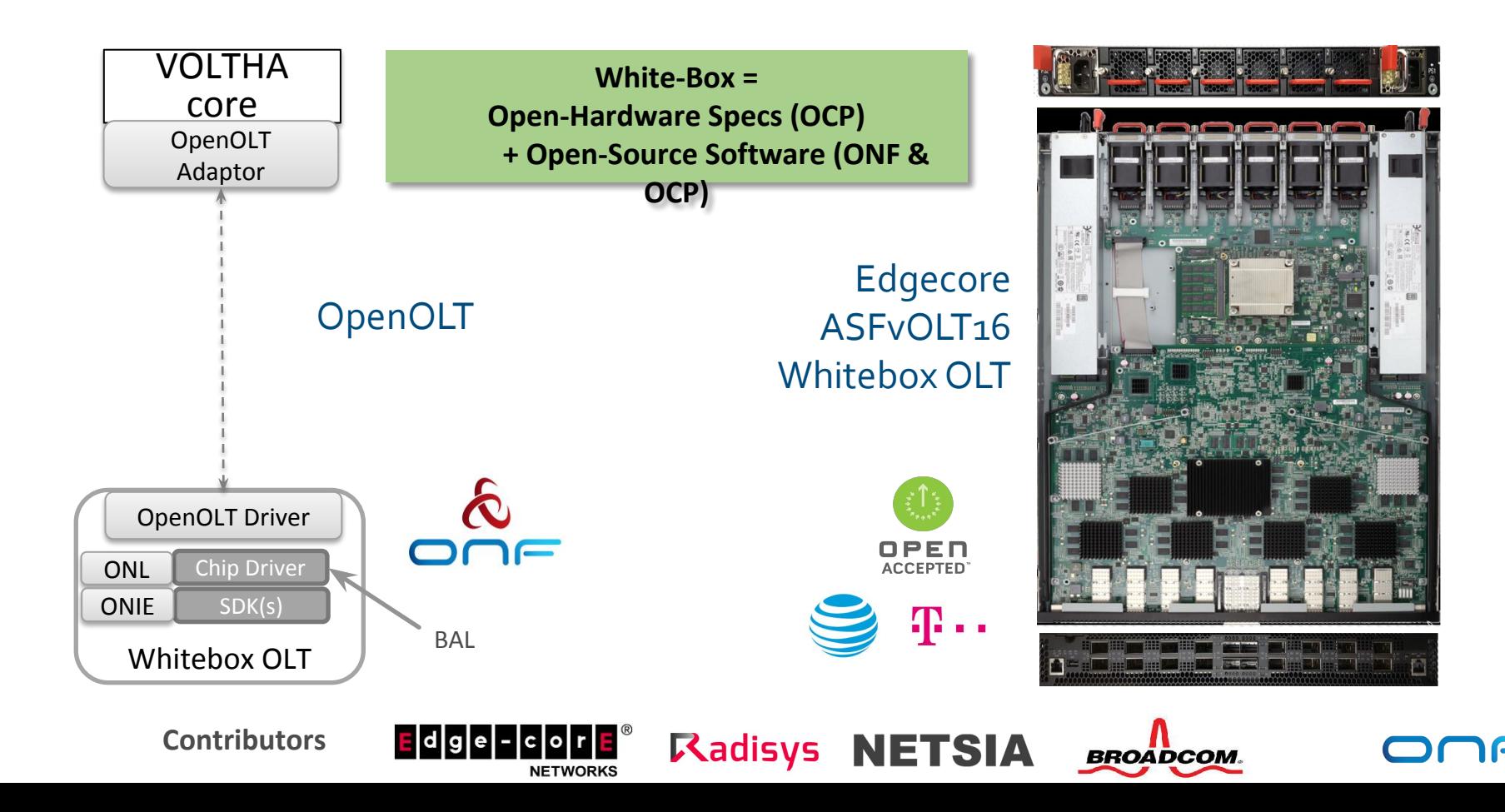

## SEBA Pod Management & VOLTHA FCAPS Brigade

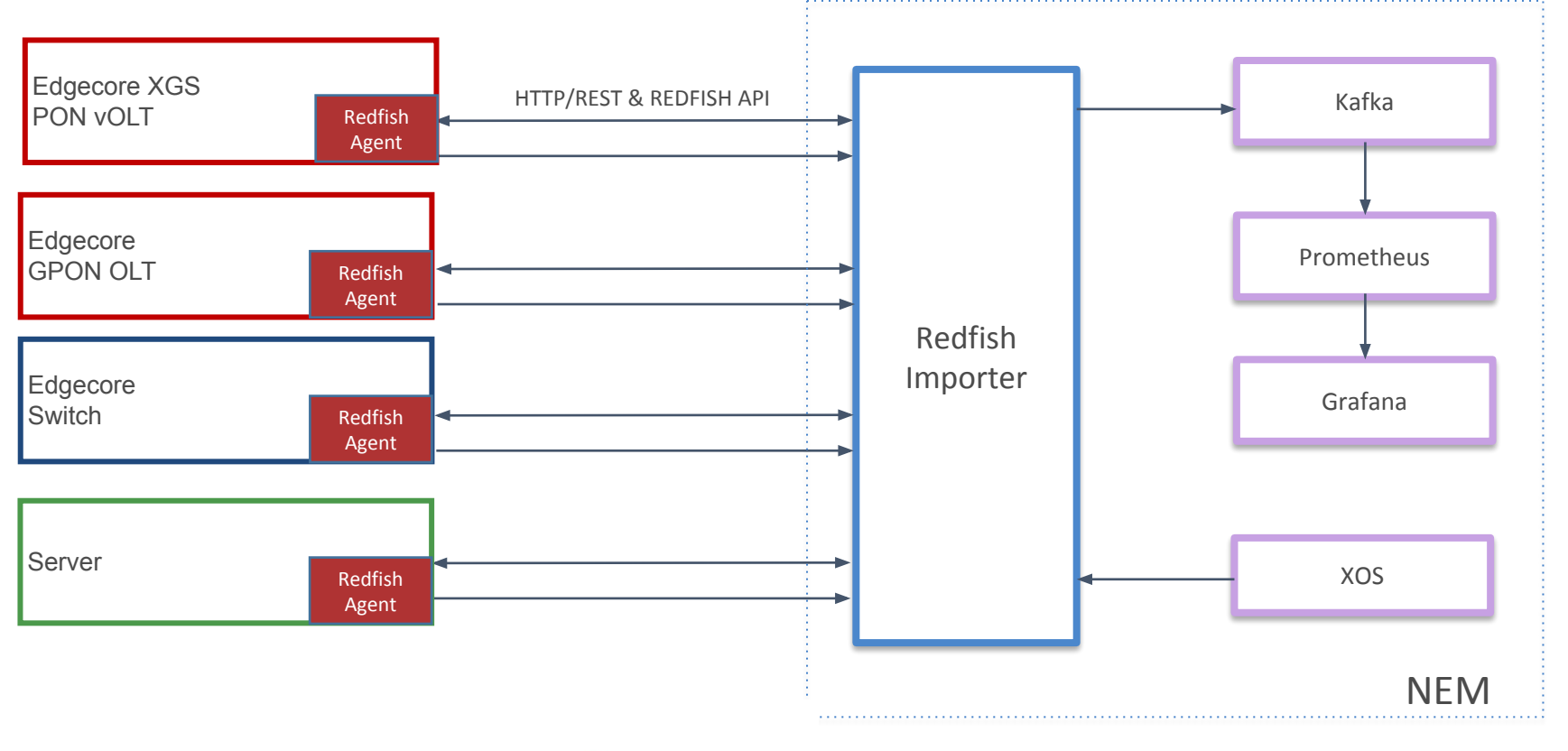

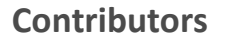

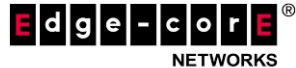

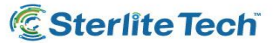

#### ONOS FCAPS Brigade

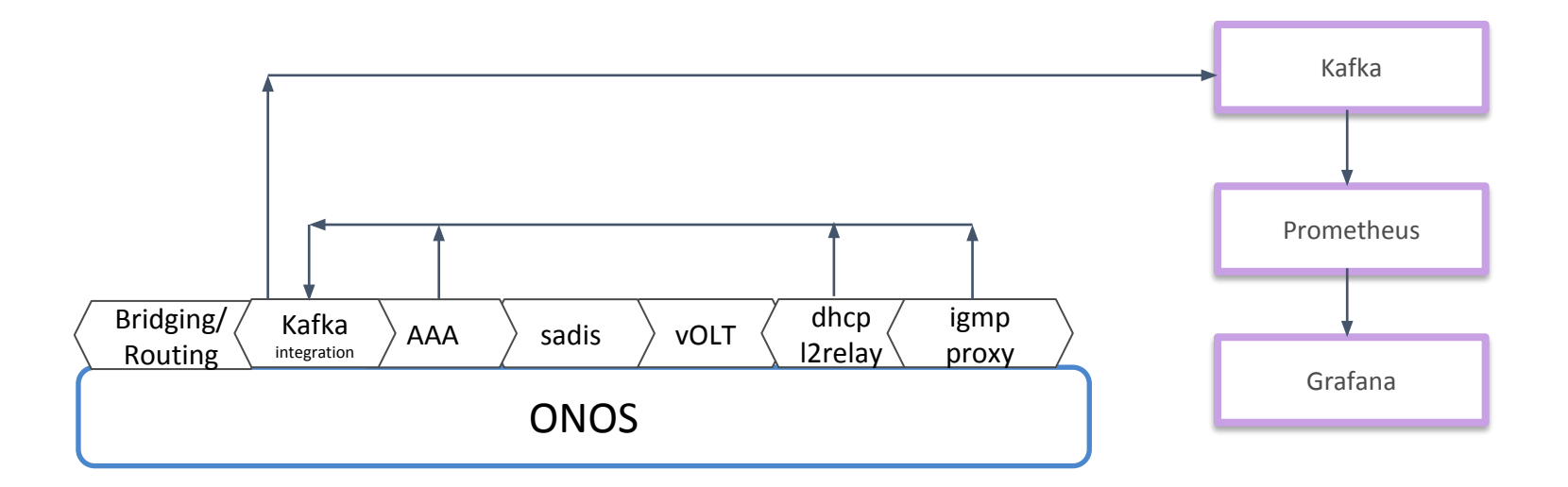

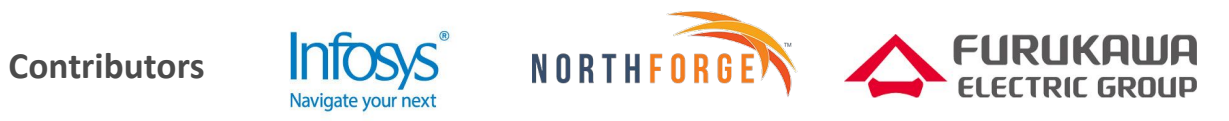

## Multicast Brigade

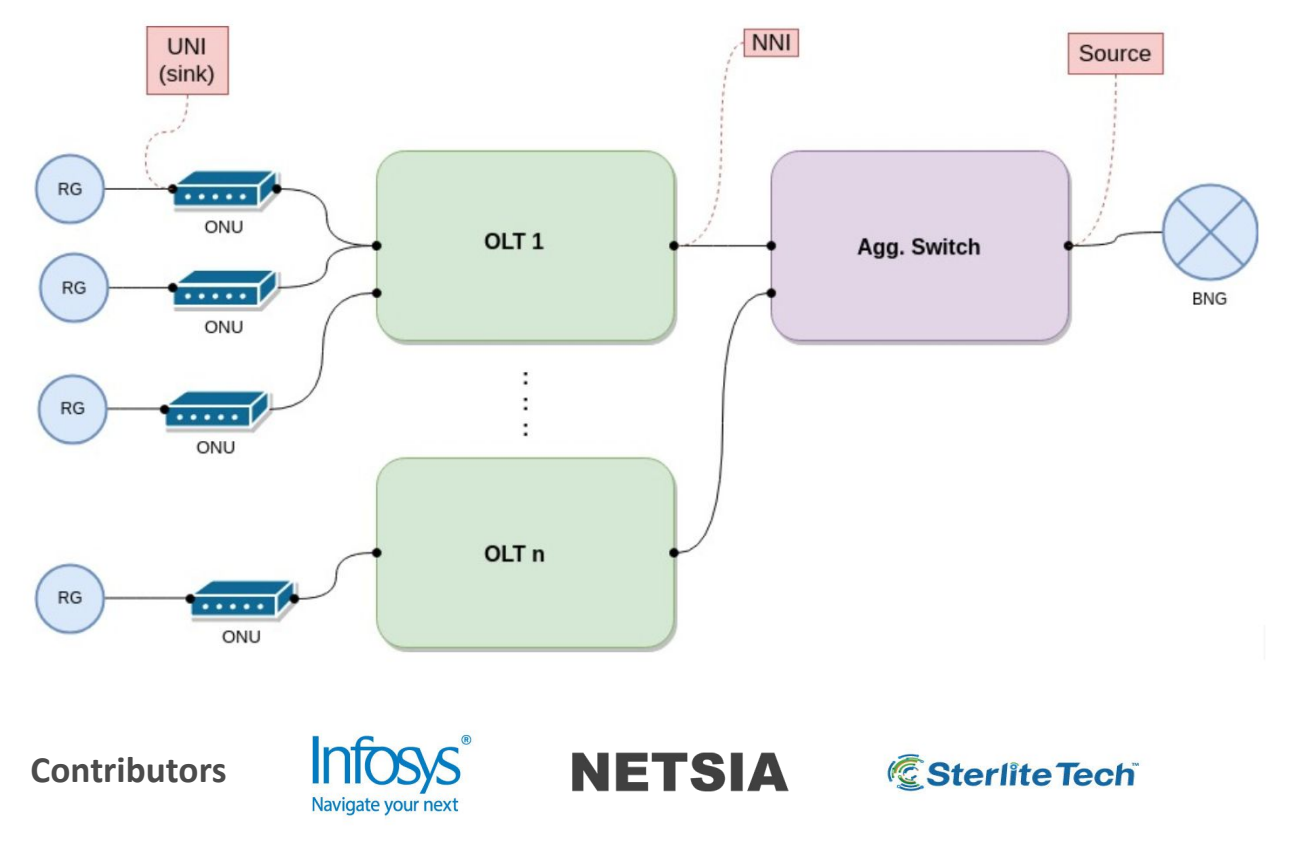

## BBSim Brigade

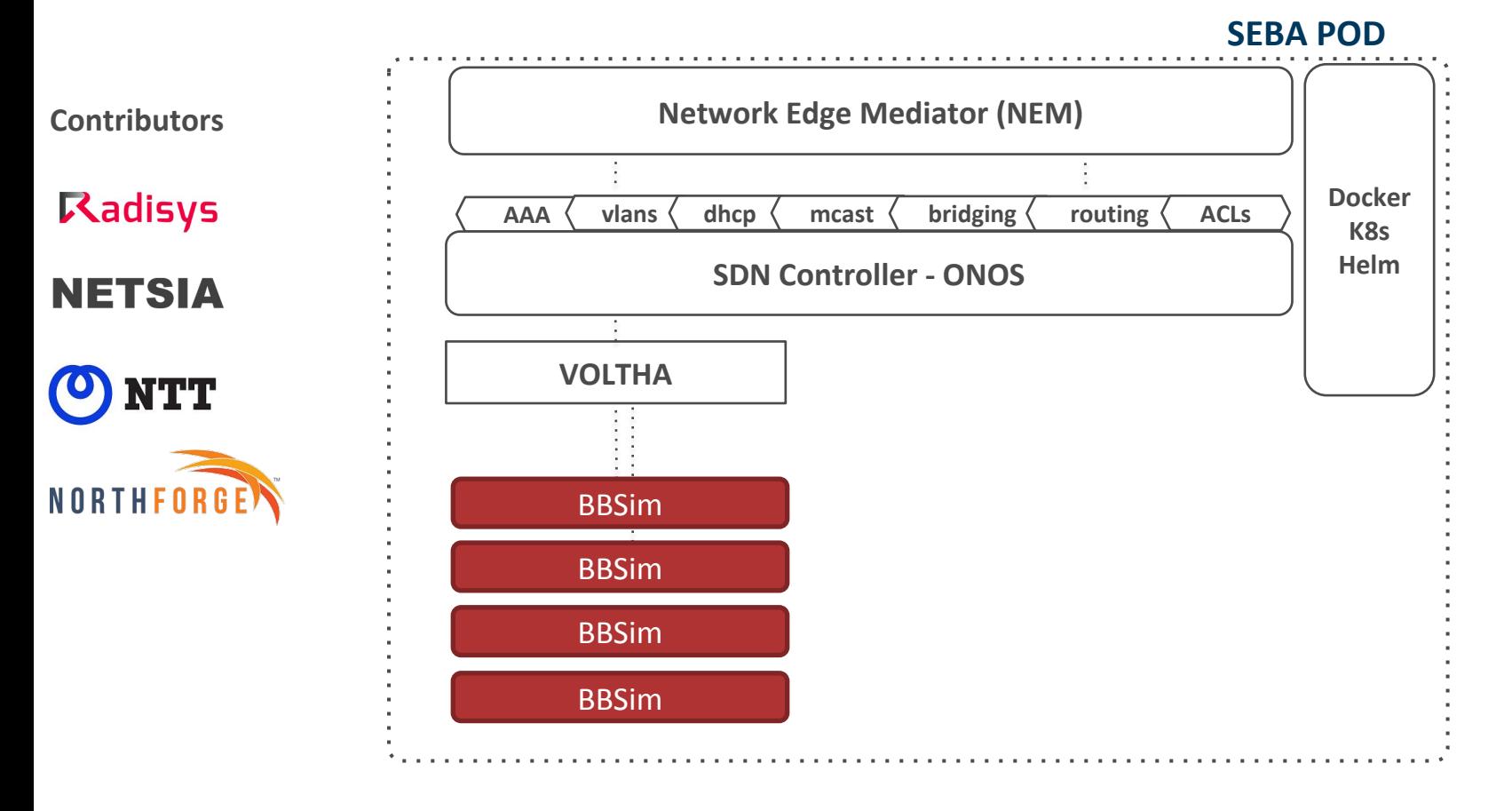

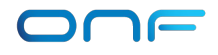

#### SEBA Distributed DevOps – ONF Responsibilities

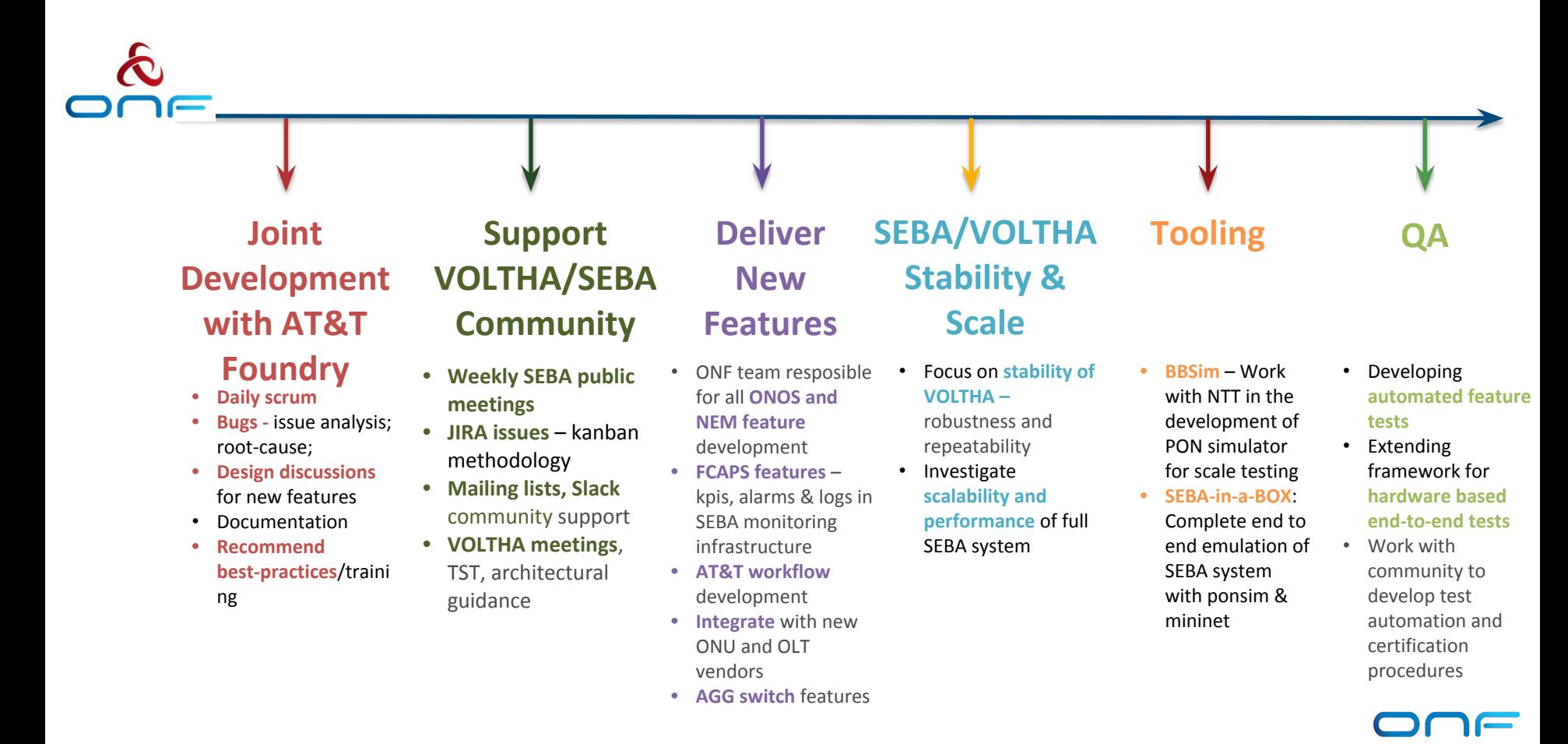

#### Demo setup BBWF 2018

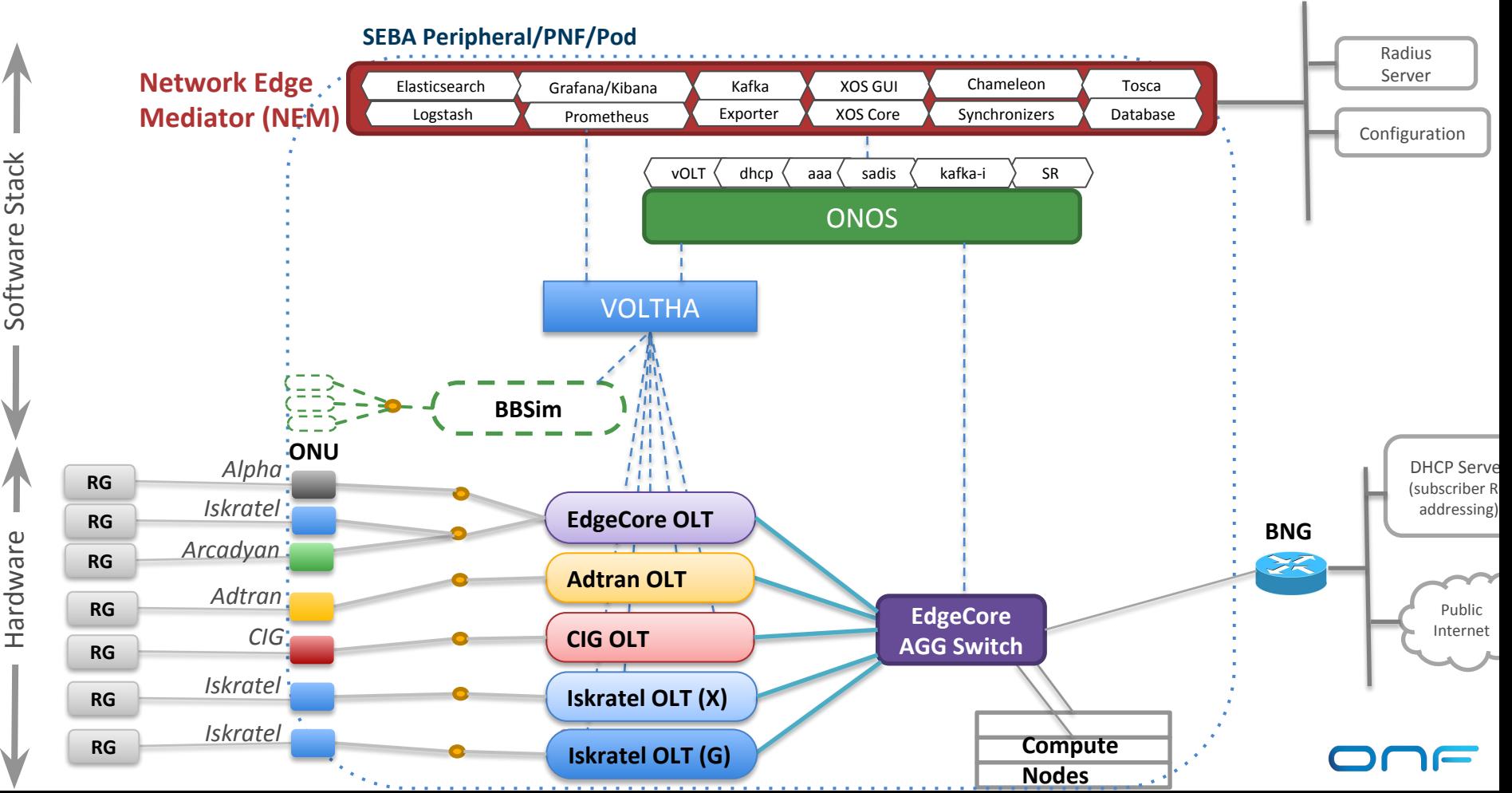

#### Demo setup BBWF 2018

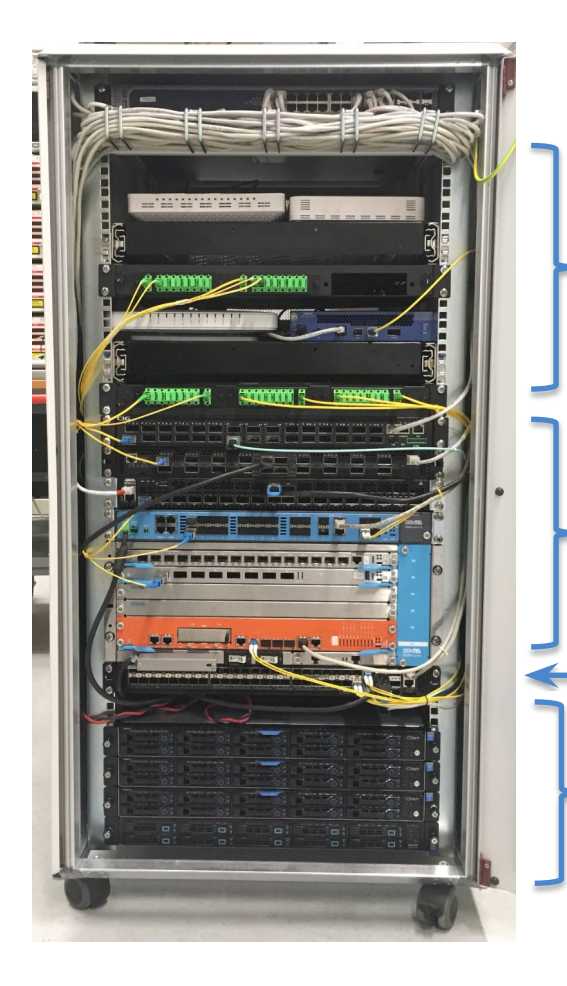

ONUs: Arcadyan, Alpha, Adtran, CIG, Iskratel

OLTs: Adtran, CIG, EdgeCore & Iskratel

AGG switch: EdgeCore

Servers: VOLTHA, ONOS, XOS, K8s, ELK, Docker, Prometheus, Grafana, Kibana

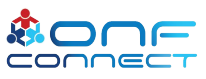

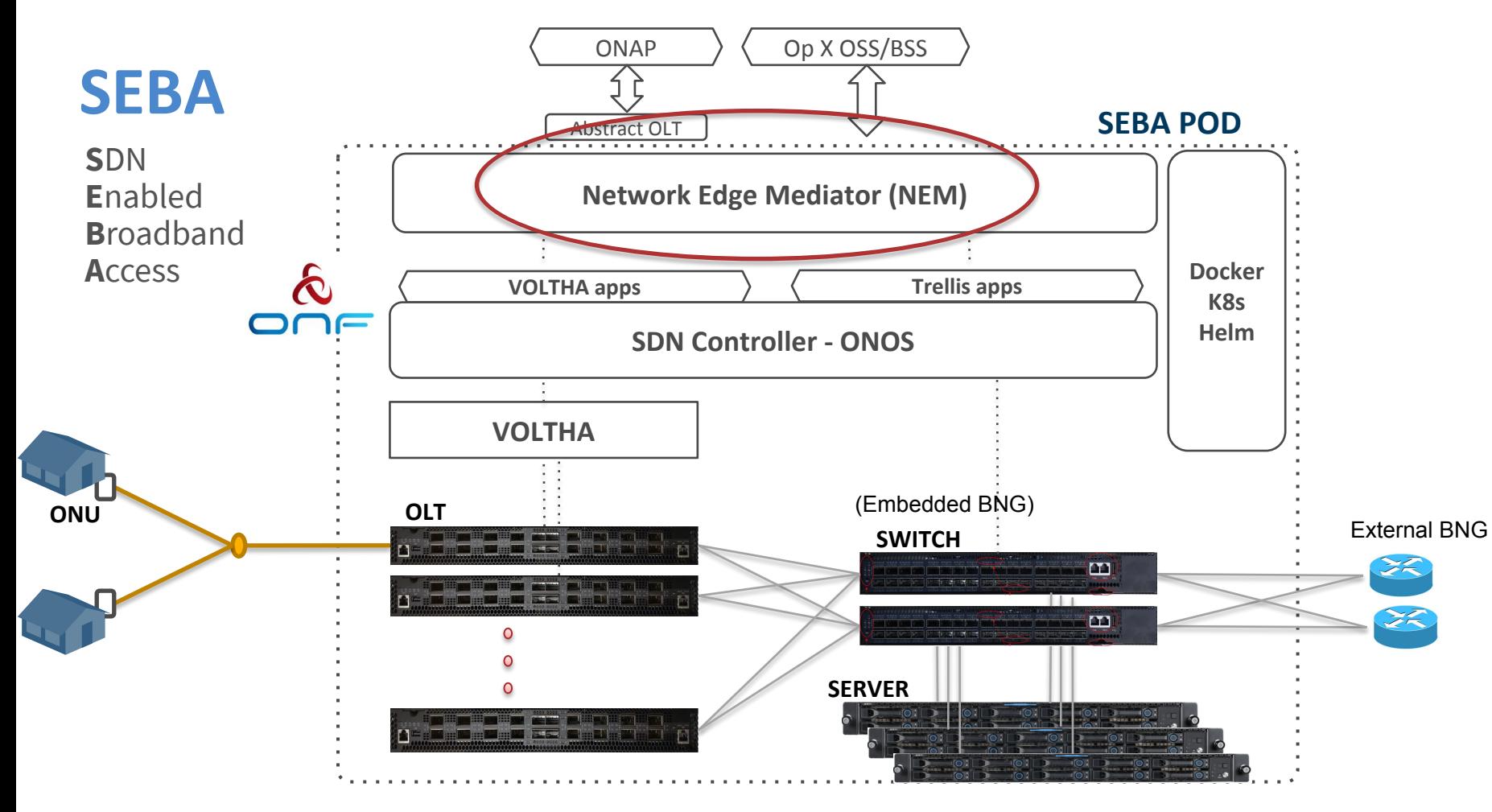

#### NEM Overview

- Bridge the gap between Operator OSS and SEBA services
- Set of optional components
- FCAPS
- Message bus
- Service Abstraction / Modeling
	- XOS Core
	- Service extensions using Synchronizers
	- Workflows

### NEM Orchestration & NBI

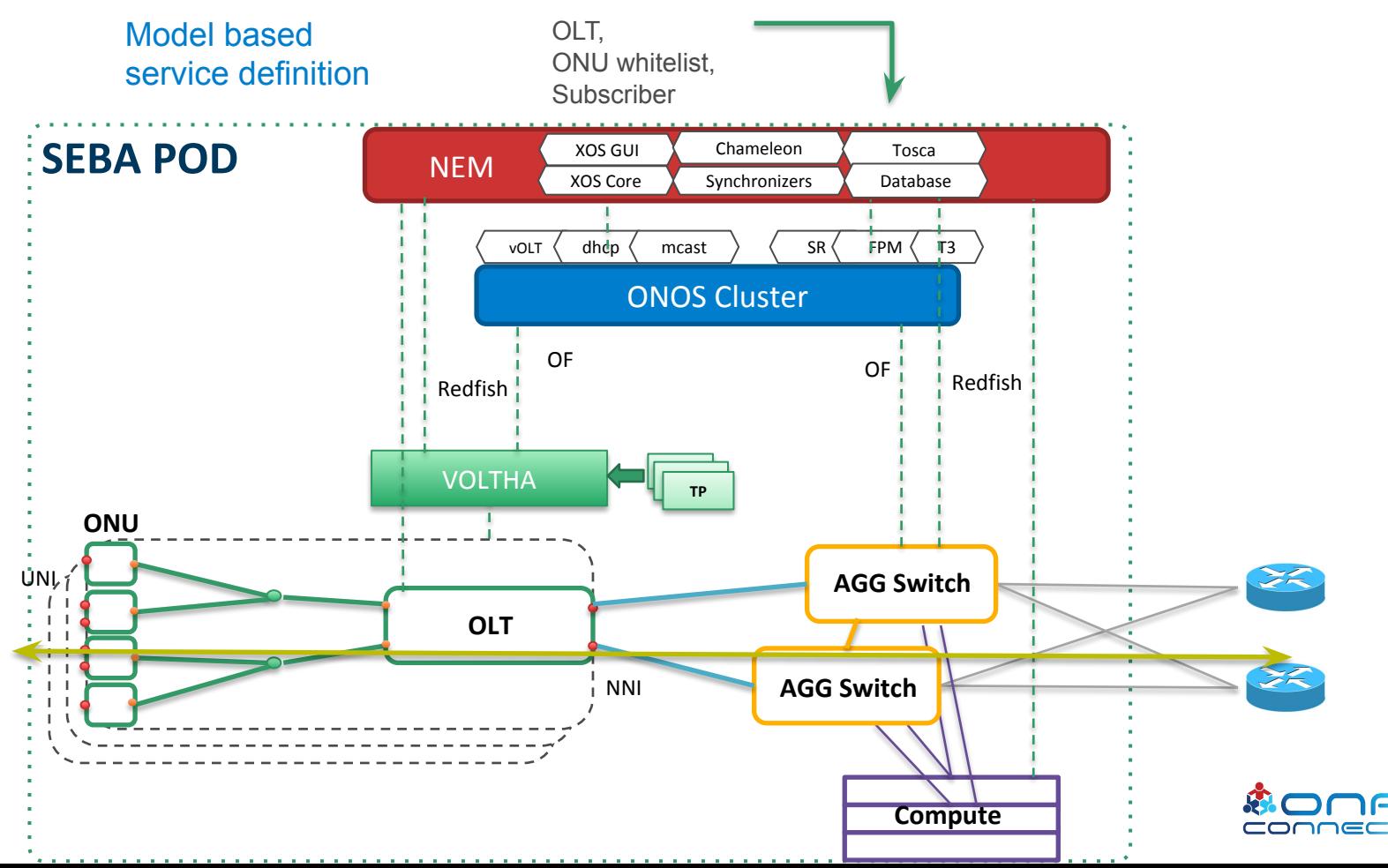

## NEM Container Organization

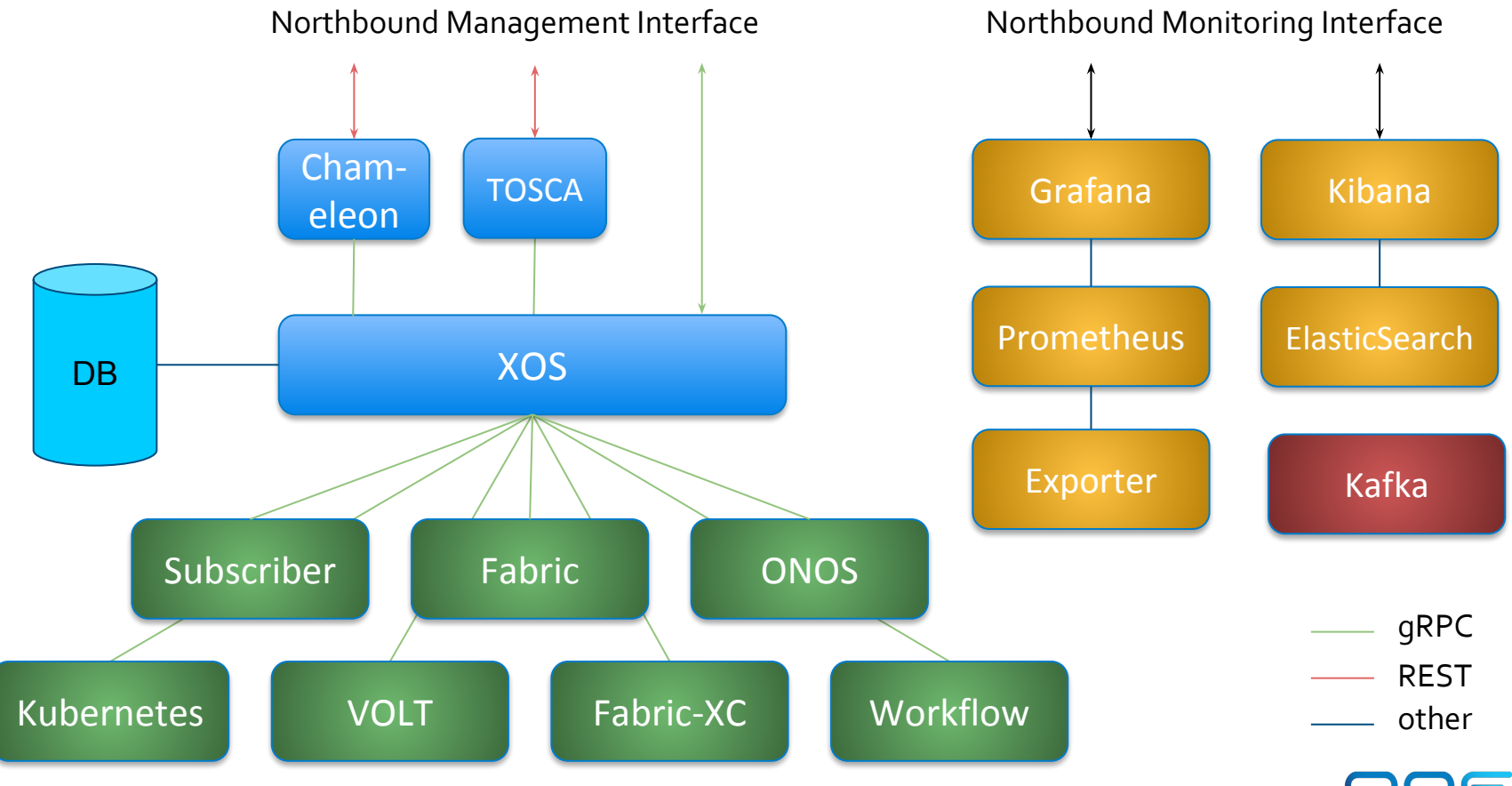

#### What does XOS do?

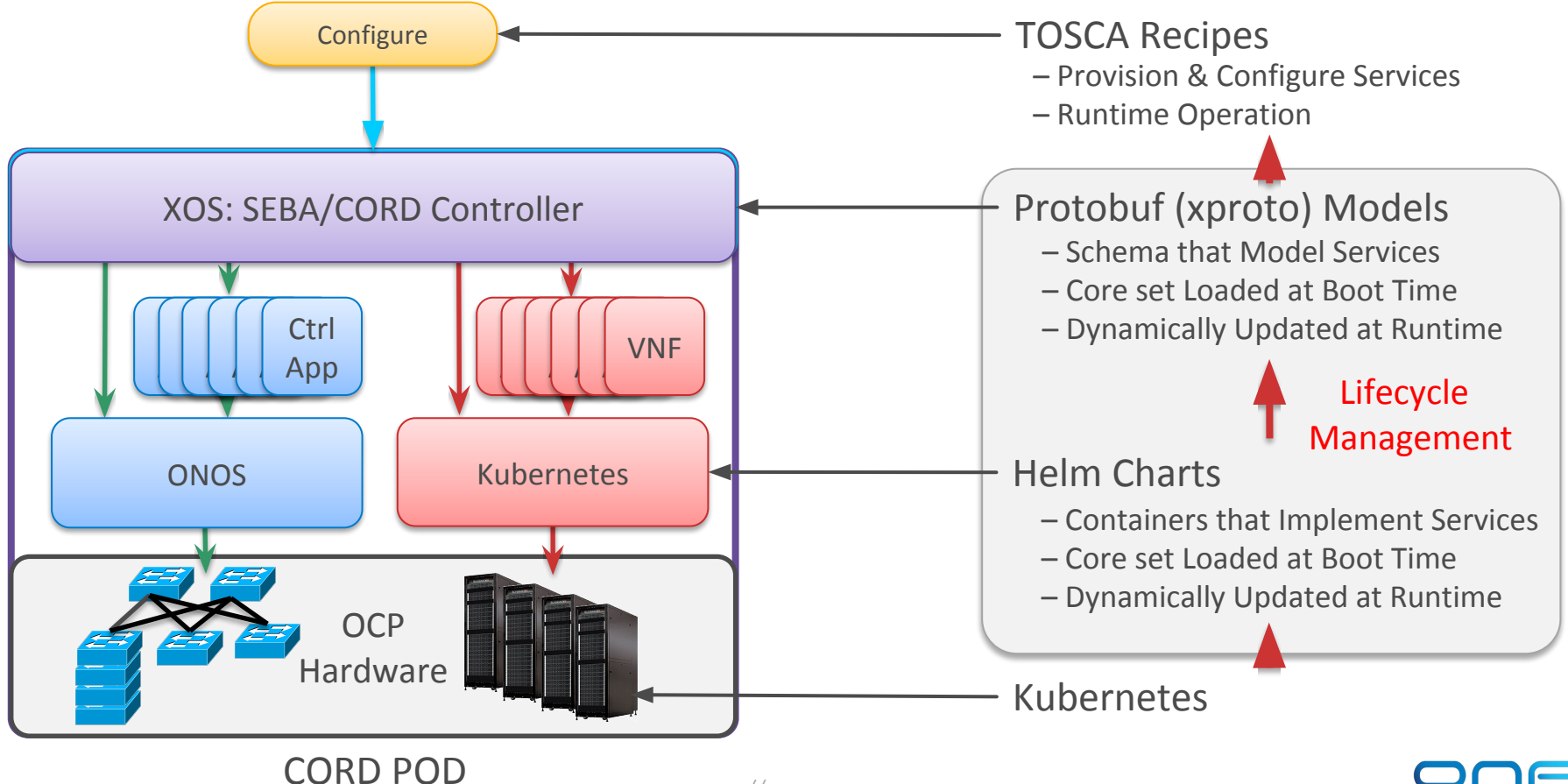

### XOS Implements the Data Model

- Traditional Relational Database Management System (RDBMS) with support for inheritance
- Service-independent "core" models (Users, etc)
- Three kinds of service models
	- Service global service configuration
	- o ServiceInstance per-subscriber config and state, often formed into subscriber-specific chains.
	- Auxiliary additional related models

#### Data Model Example: VOLT Service

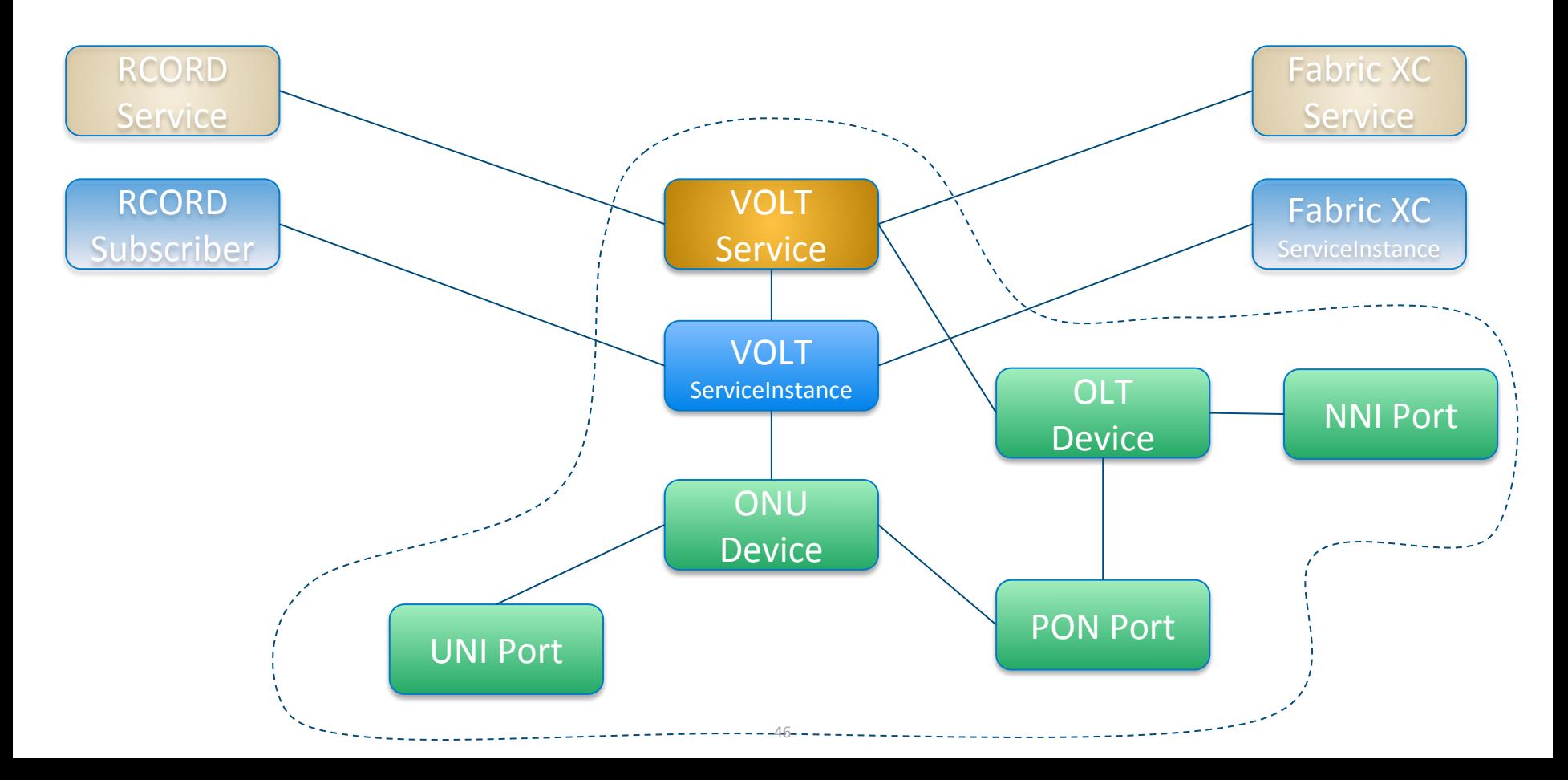

### Subscriber Model

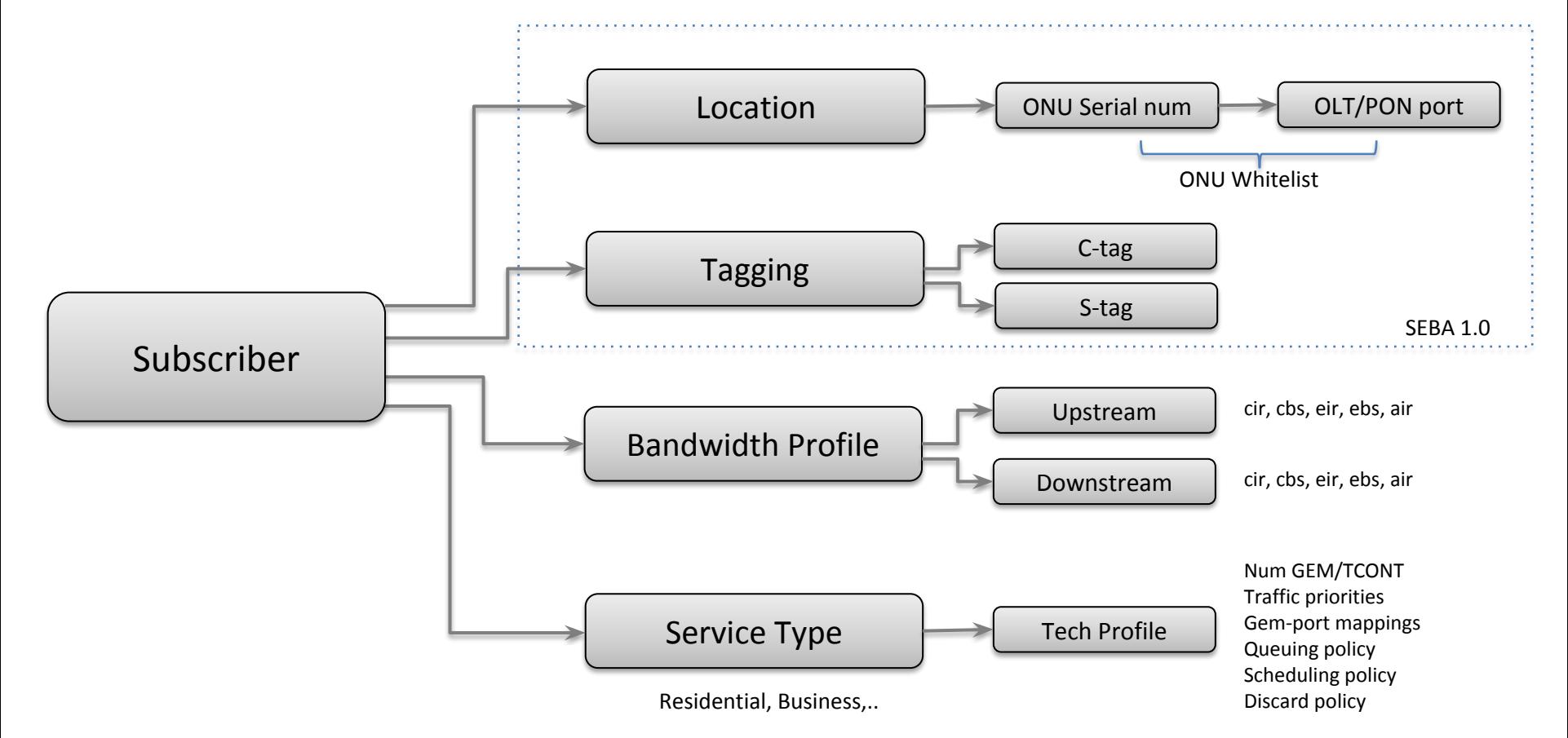

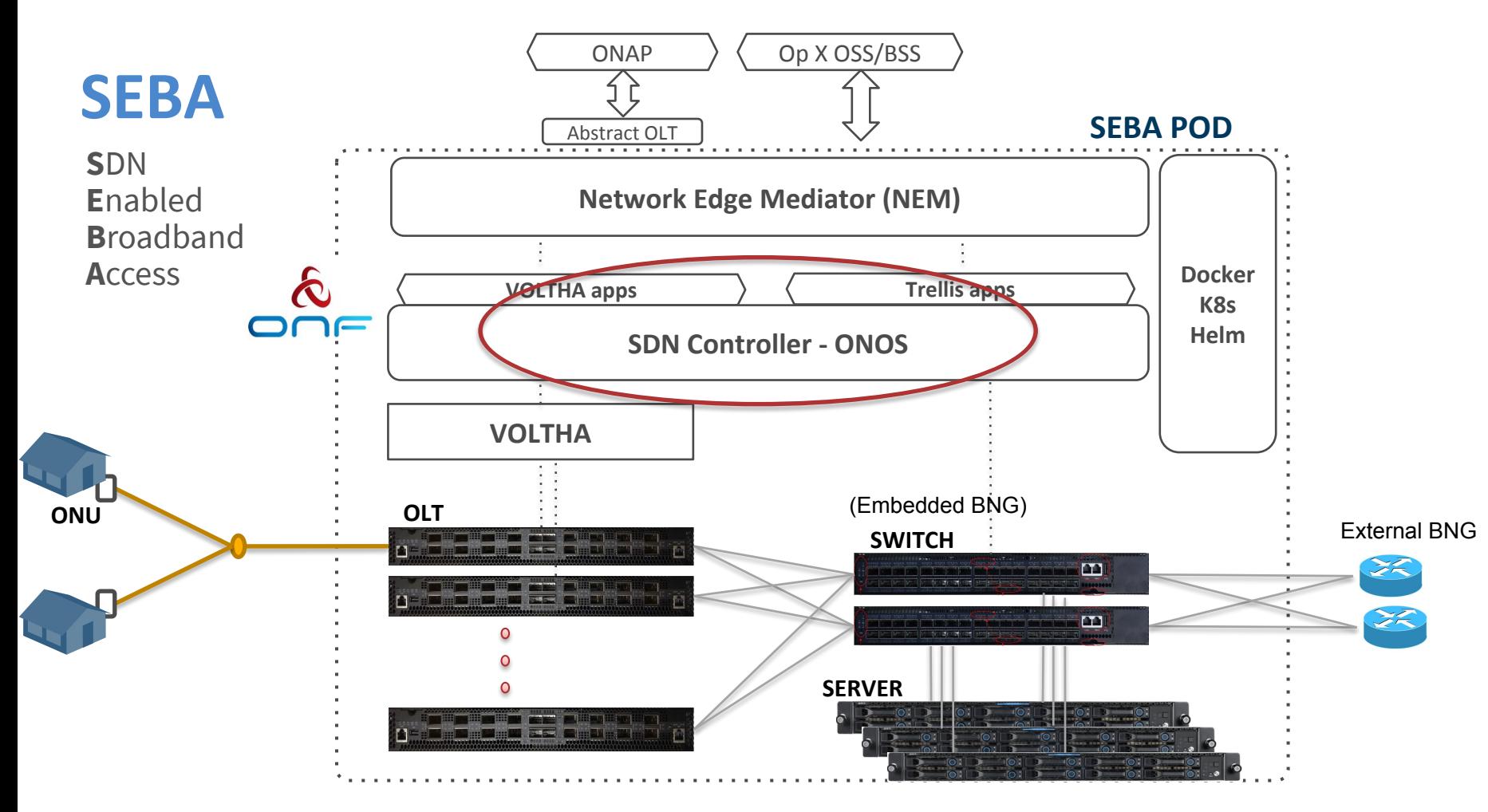

## ONOS Apps overview

ONOS Apps are responsible for:

- Bringing SDN principles into the PON network
	- Enabling discovery (OLT, AAA, DHCP)
	- Reporting network analytics
- Configuring networking connectivity:
	- On the PON network through VOLTHA
	- On the aggregation switch via Openflow

## org.opencord.sadis

Sadis (Subscriber and Device Information Service) is responsible to store information related to:

- OLTs
	- Serial Number, MAC Address, ....
- Subscribers:
	- C/S Tags, Bandwidth Profile ID, Technology Profile ID, …
- Bandwidth profiles:
	- Cir, Cbs, Eir, Ebs, ...

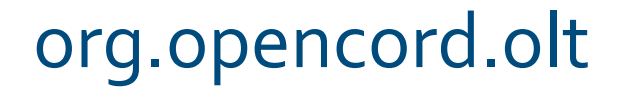

The OLT application configures the access side of the network via the logical Openflow switch presented by VOLTHA

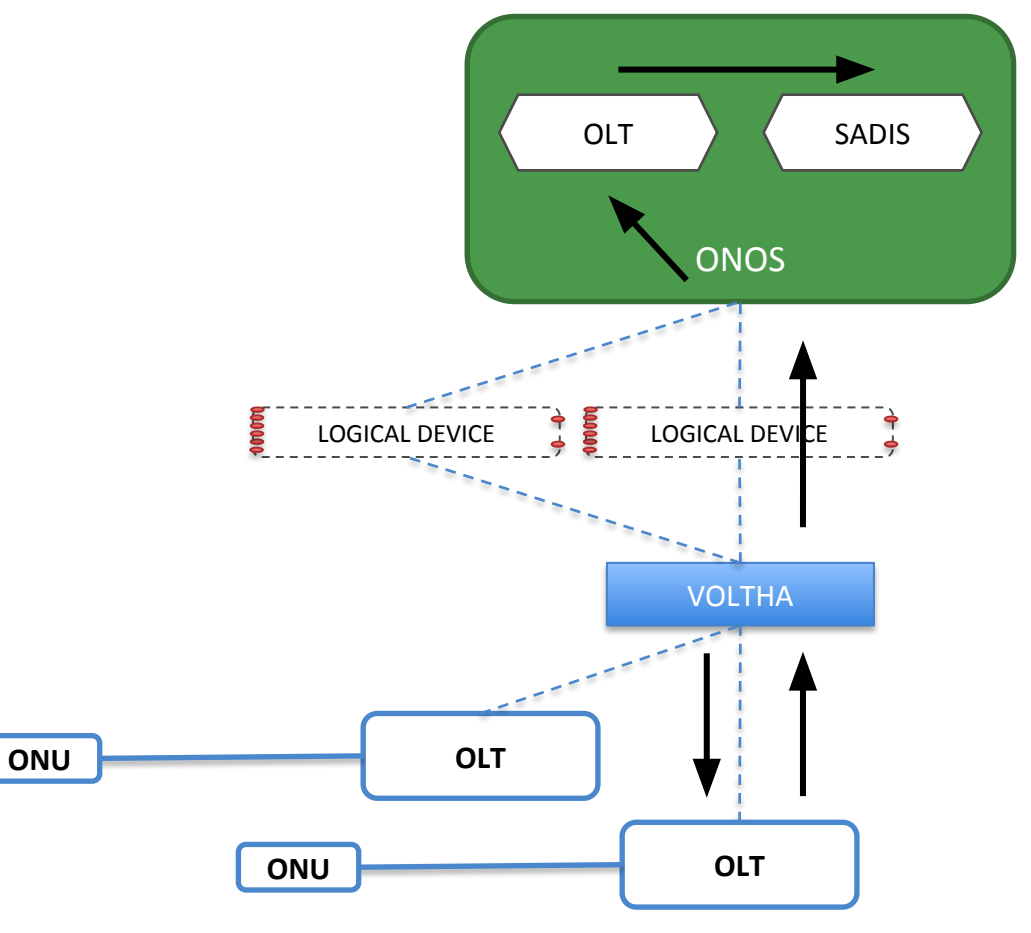

## org.opencord.aaa

The AAA App is responsible for relaying subscribers

authentication

requests to an external

Radius server

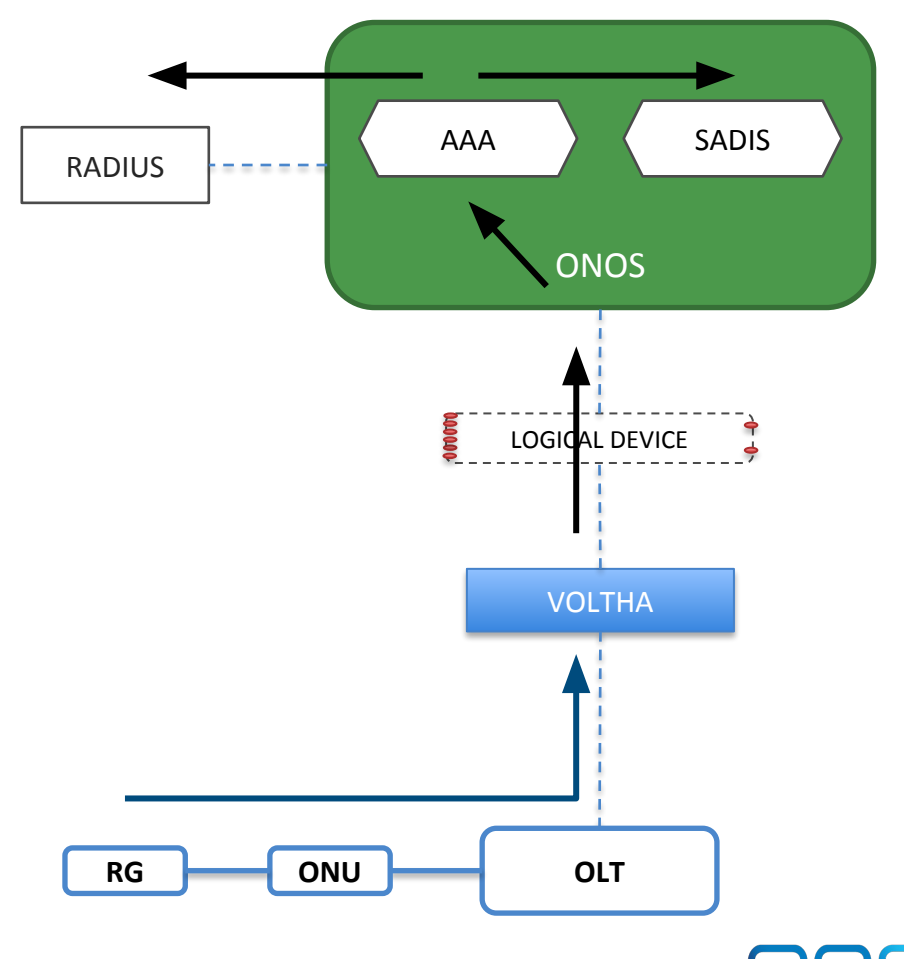

#### org.onosproject.segment-routing

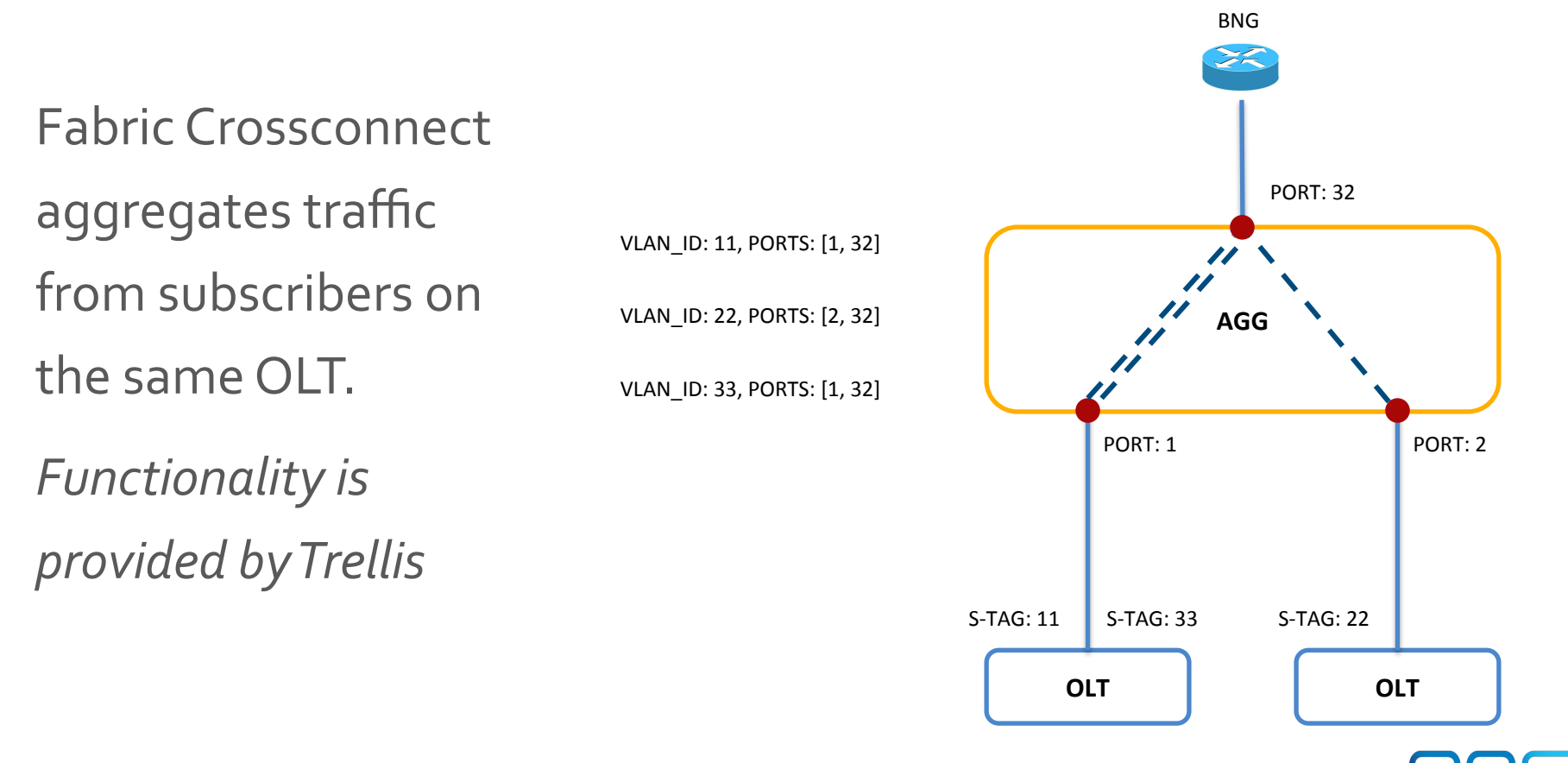

## org.opencord.dhcpl2relay

The DHCP Layer 2 Relay App relays DHCP packets to the BNG

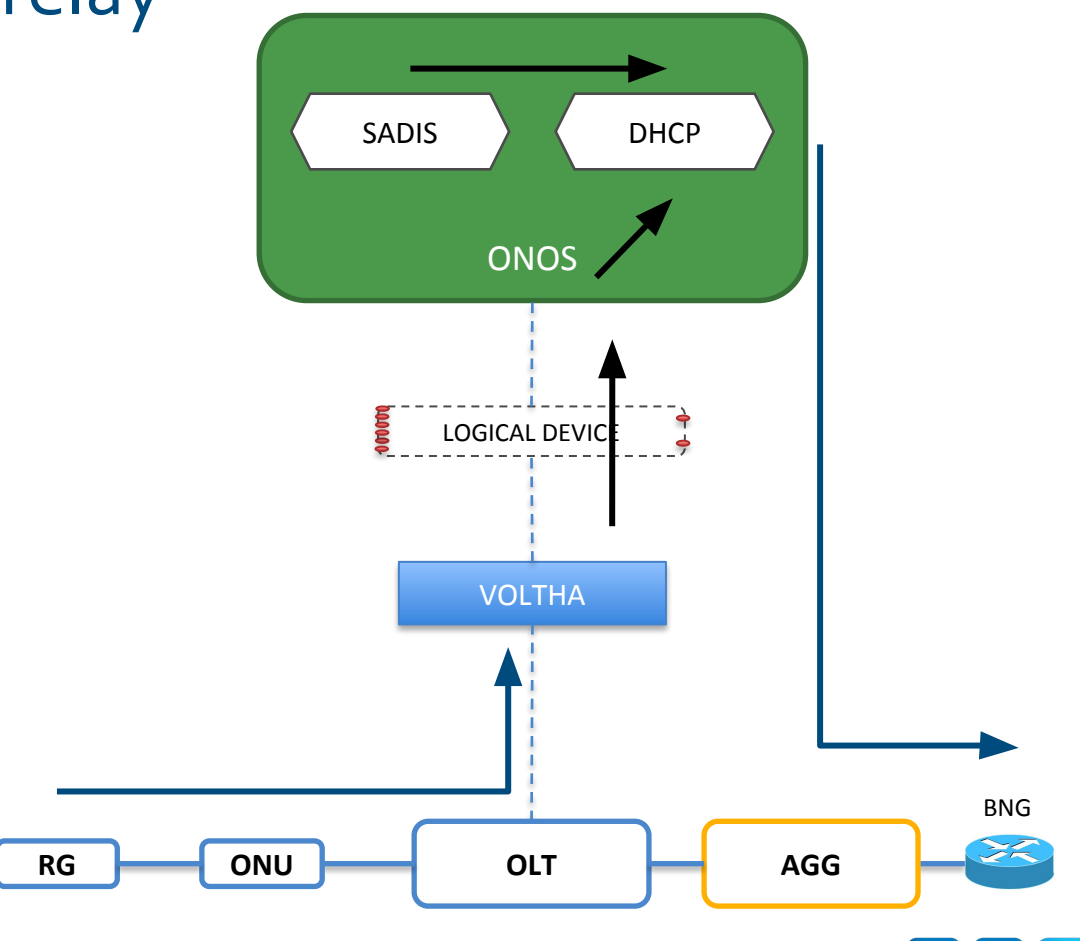

## org.opencord.kafka

The kafka

integration app

publishes events

from ONOS apps to

kafka topics

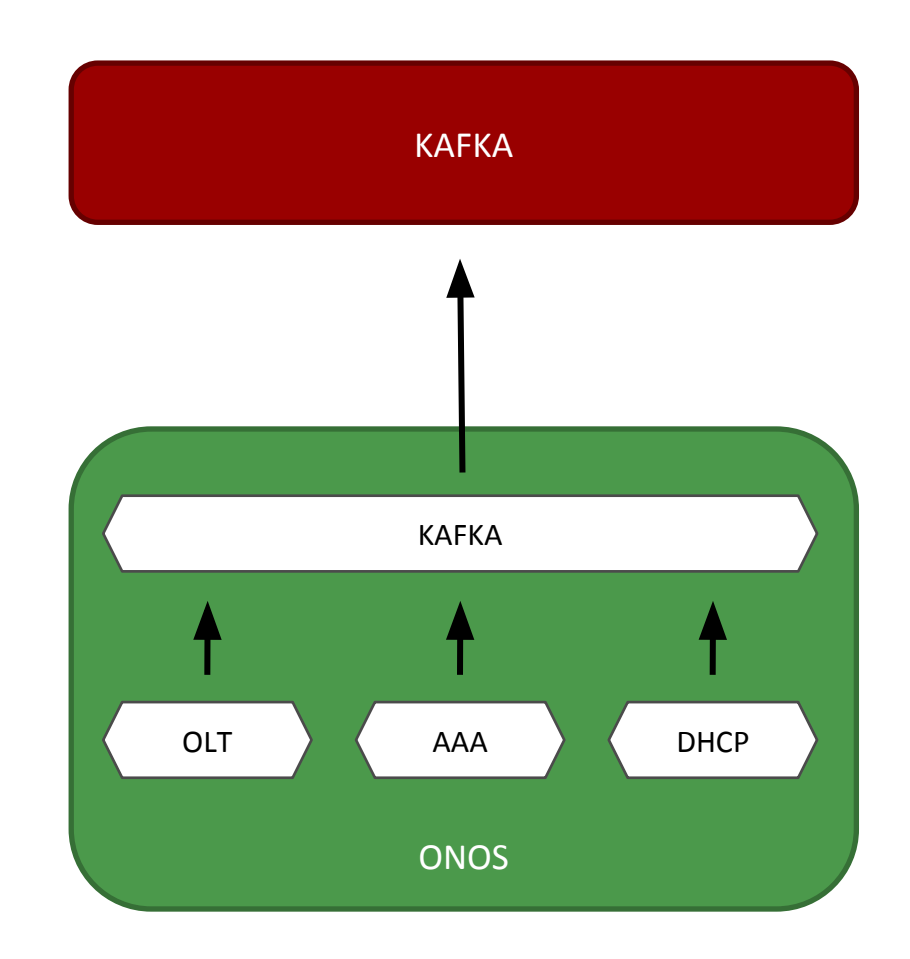

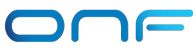